## Учебно-тематическое планирование **«Информационно-коммуникативные технологии в образовании»** для педагогических работников (36 часов)

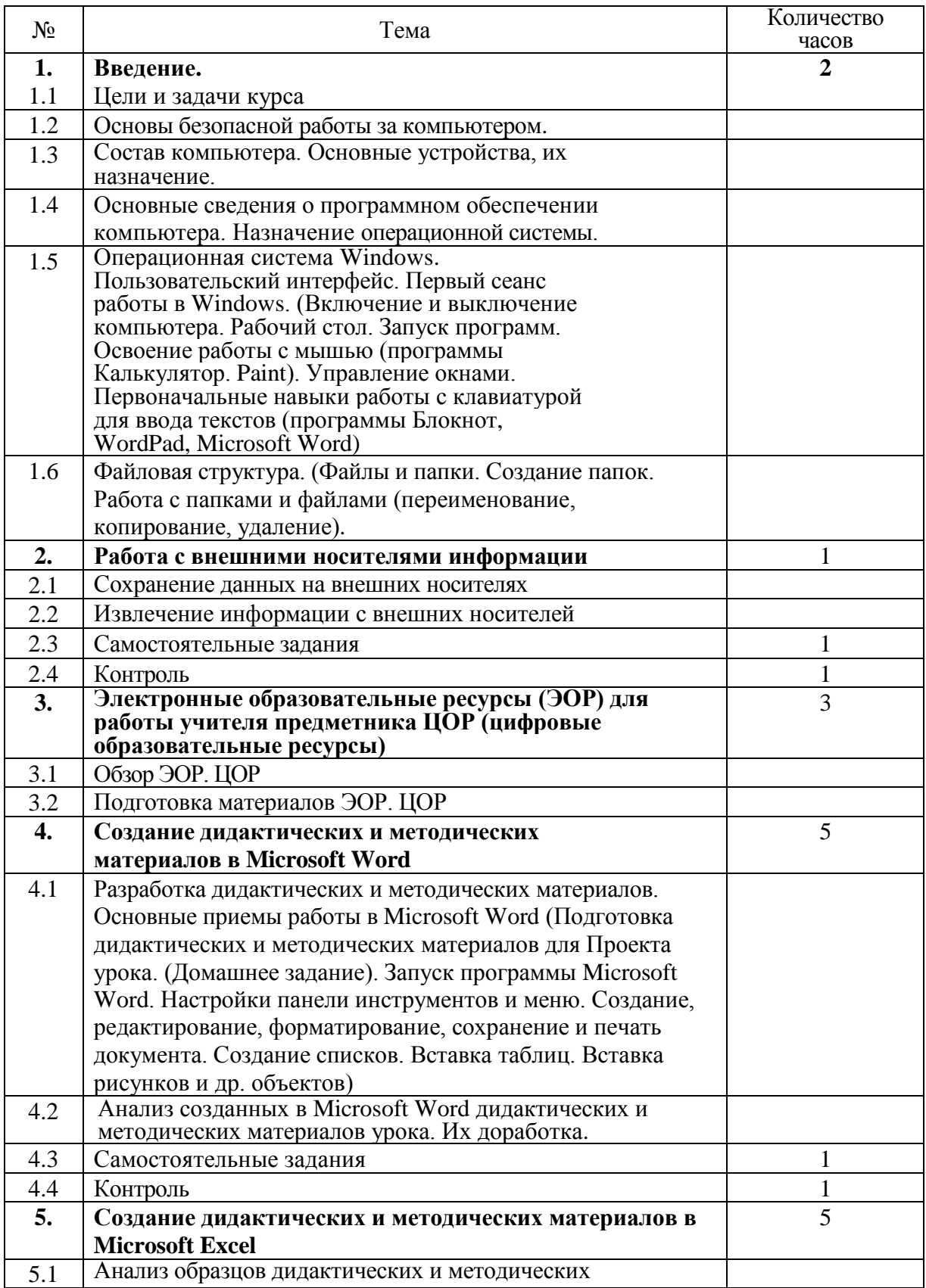

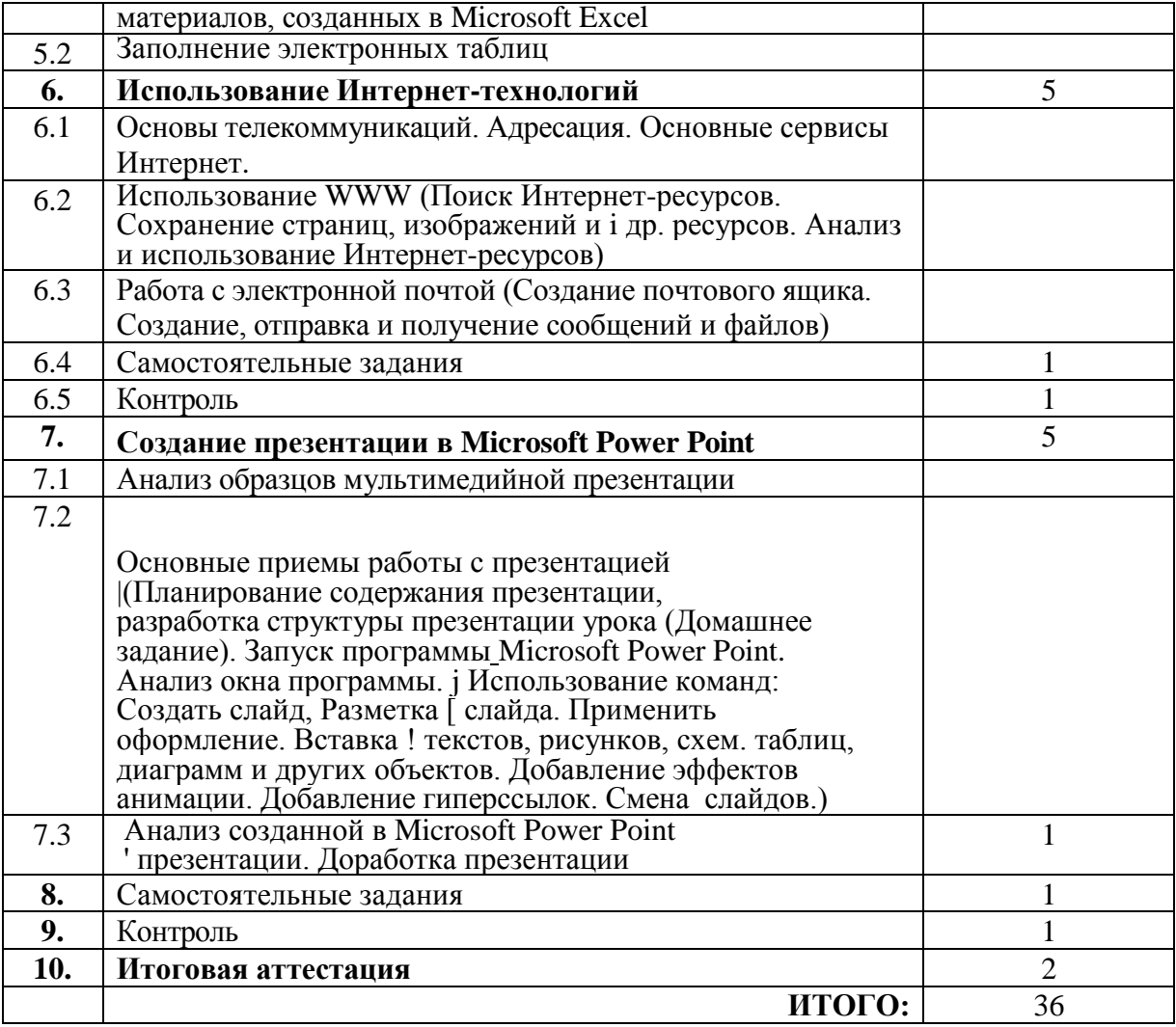